## **Table of Contents**

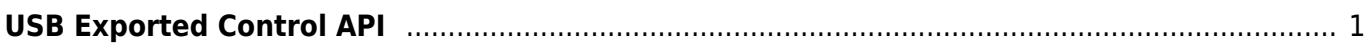

## <span id="page-1-0"></span>**USB Exported Control API**

This API allows to control/manage USB Exported.

- **BS2** AllocateUsbContext: Allocates context which manages & controls USB device.
- **[BS2\\_ReleaseUsbContext:](https://kb.supremainc.com/kbtest/doku.php?id=en:bs2_releaseusbcontext) Releases context which manages & controls USB device.**
- BS2 GetUserDatabaseInfoFromDir: Gets total user information(Number of user/card/fingerprint/face) from USB exported data.
- BS2 GetUserListFromDir: Gets the enrolled user ID list from USB exported data.
- BS2 GetUserInfosFromDir: Gets the user information of the given user ID from USB exported data.
- BS2 GetUserDatasFromDir: Gets the user information of the given user ID & usermask from USB exported data.
- BS2 GetUserInfosExFromDir: Gets the user information of the given user ID from USB exported data. (Including Job, phrase)
- BS2 GetUserDatasExFromDir: Gets the user information of the given user ID & usermask from USB exported data. (Including Job, phrase)
- BS2 GetUserSmallInfosFromDir: [+ 2.6.3] Gets the user information of the given user ID from USB exported data.
- BS2 GetUserSmallDatasFromDir: [+ 2.6.3] Gets the user information of the given user ID & usermask from USB exported data.
- BS2 GetUserSmallInfosExFromDir: [+ 2.6.3] Gets the user information of the given user ID from USB exported data. (Including Job, phrase)
- BS2 GetUserSmallDatasExFromDir: [+ 2.6.3] Gets the user information of the given user ID & usermask from USB exported data. (Including Job, phrase)
- BS2 GetLogFromDir: Gets certain amount of logs from USB exported data.
- BS2 GetLogBlobFromDir: Gets certain amount of logs based on the event mask from USB exported data.
- BS2 GetFilteredLogFromDir: Gets filtered logs from USB exported data.
- BS2 GetLogSmallBlobFromDir: [+ 2.6.4] Gets certain amount of logs based on the event mask from USB exported data in an efficient way.

From: <https://kb.supremainc.com/kbtest/> - **BioStar 2 Device SDK**

Permanent link: **[https://kb.supremainc.com/kbtest/doku.php?id=en:use\\_exported\\_control\\_api&rev=1581991345](https://kb.supremainc.com/kbtest/doku.php?id=en:use_exported_control_api&rev=1581991345)**

Last update: **2020/02/18 11:02**